## Задача В. Ряд - З

Дано натуральное число п. Напечатайте все п-значные нечетные натуральные числа в порядке убывания.

function perem n (n) Входные данные Вводится натуральное число. var nakopitel=1; Выходные данные Выведите ответ на задачу. for  $(var i=0;i< n;i++)$ Примеры входные данные nakopitel=nakopitel\*10; выходные данные document.write(nakopitel); 97531 document.write("<br>"); Примеры nakopitel=nakopitel-1; входные данные document.write(nakopitel); document.write("<br>"); выходные данные 99 97 95 93 91 .. 11 for (var h=nakopitel;h>(nakopitel+1)/10;h=h-2) Примеры входные данные document.write(h+""); 3 выходные данные 999..101 perem\_n (3);

```
function ranks()
   var n=1*prompt("vvedite chislo n");
   var a=1;
   for (var i=1;i=n;i++)a = a*10;
      //document.write("a="+a+"<br>");
   a = a - 1;
   for(var i=a; i>=(a+1)/10+1; i-)
      if(i\%2!=0)document.write(i+"");
//ranks();function ranks2()
   var n=1*prompt("vvedite chislo n");
   var a=1;
   for (var i=1;i=n;i++)a=a*10;//document.write("a="+a+"<br>");
   a = a - 1;
   for(var i=a;i>= (a+1)/10+1;i=i-2)/i=-2document.write(i+"");
ranks2();
```
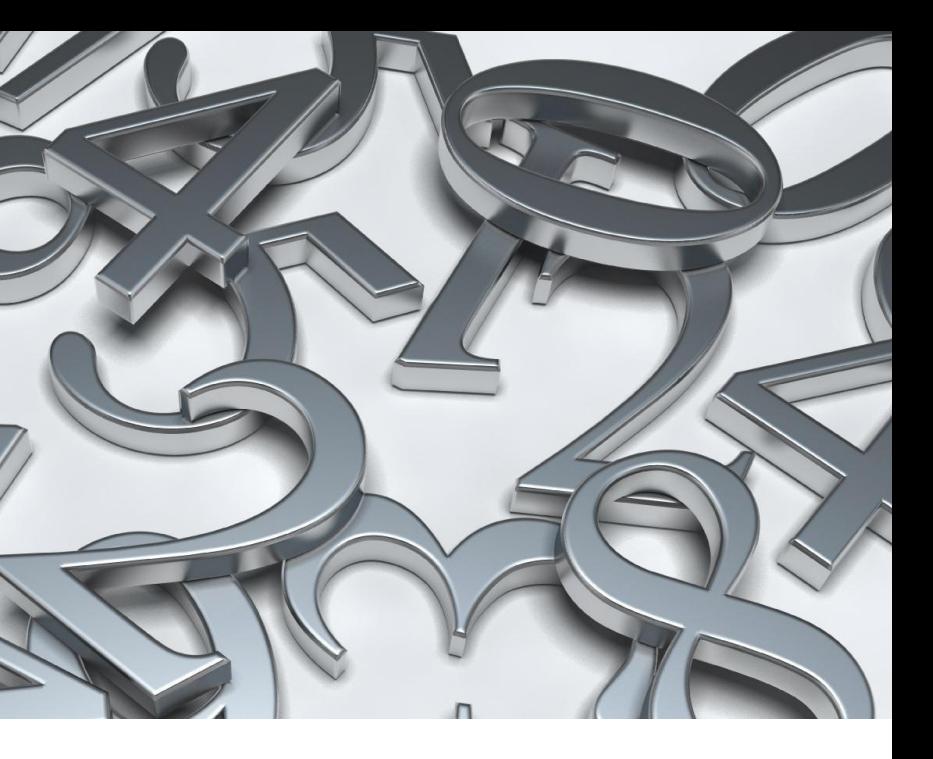